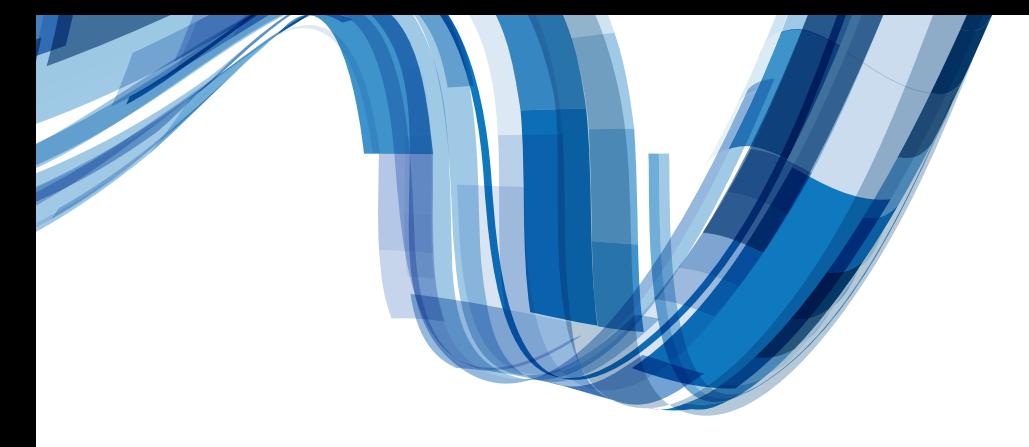

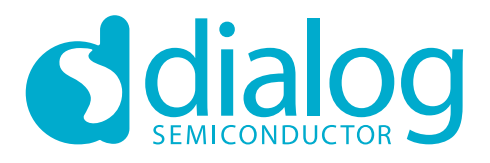

## **Dear customer, Thank you for buying this SmartBond™ DA14585 IoT Multi Sensor Development Kit**

## **Quick Start Guide**

1. Download the Dialog IoT Sensors mobile application from iTunes or Google Play **Example 3 Download on the**  $\blacktriangleright$   $\mathsf{Google}$  play

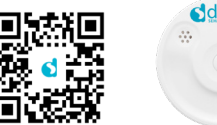

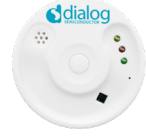

- 2. Insert the batteries in the IoT Multi Sensor Add-on **Board**
- 3. Turn on the IoT Multi Sensor Add-on Board by moving the switch

The device will advertise for 60 seconds. During this time the LED will blink. After 60 seconds the device will enter sleep mode and will only start advertising upon movement detection.

- 4. Open the app, select your device, start your experience
- 5. Enable Cloud functionality (optional) (Internet availability is required)
- **1** Go to Cloud Settings
- 2 Enable Cloud
- **3** Create New Account (1st time only)
- Enter your email address and press send 4
- **5** Make sure IoT Apps are enabled

**www.dialog-semiconductor.com/bluetoothlowenergy**

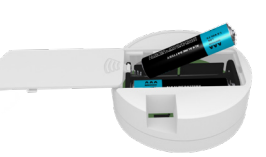

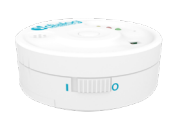

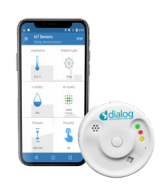

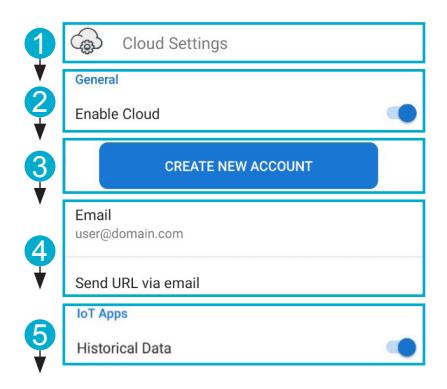

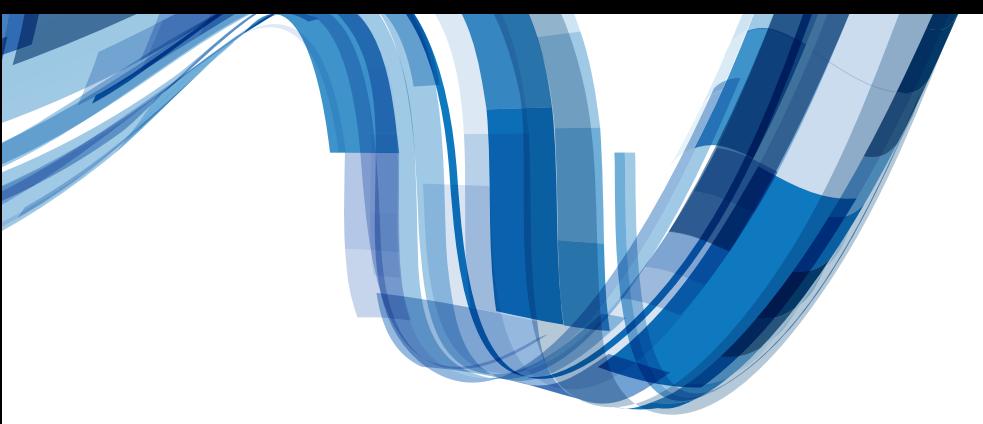

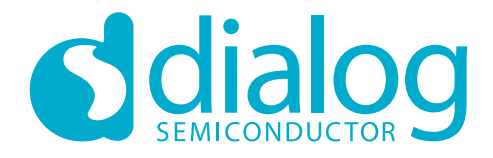

- **6** Go to email and click on the link, to open the web app **6** 
	- Click 'Historical Data Visualization' on the side menu
	- From the drop-down menus, select your Device (number on the underside of the IoT sensor kit), preferred Temperature scale and date range
	- Hit 'Apply' to view stored data

Check out the rest of the available cloud applications.

## Developer information

Now that you have found what the kit can do, if you want to develop on it, please check out the developer guides on our support portal www.dialog-semiconductor.com/support. You can find all the documents related to the DA14585 IoT Multi Sensor Kit under Reference Designs>Connected Sensors>DA14585 IoT Multi Sensor Kit product page. For questions or help you can contact your local sales offices or ask your question on our interactive forum at the customer support website. We look forward to work with you on your Bluetooth® low energy IoT development.

Kind regards,

Dialog Semiconductor

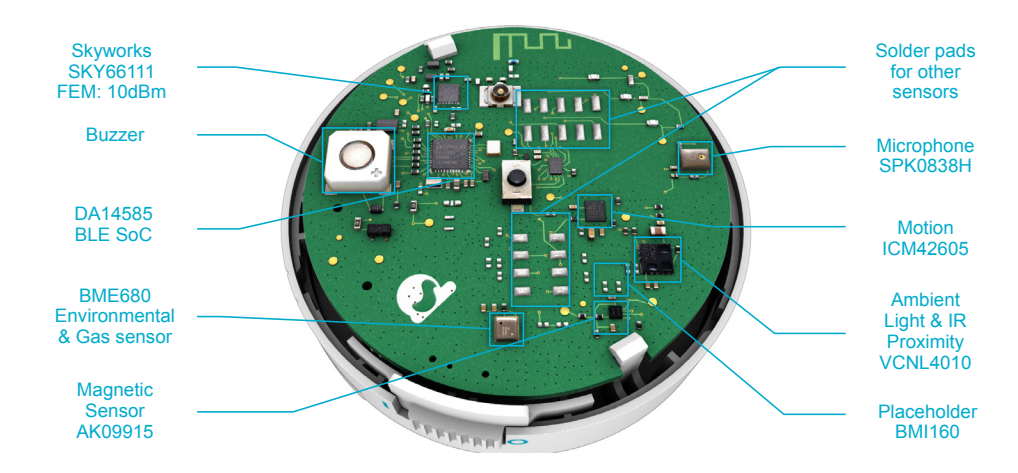

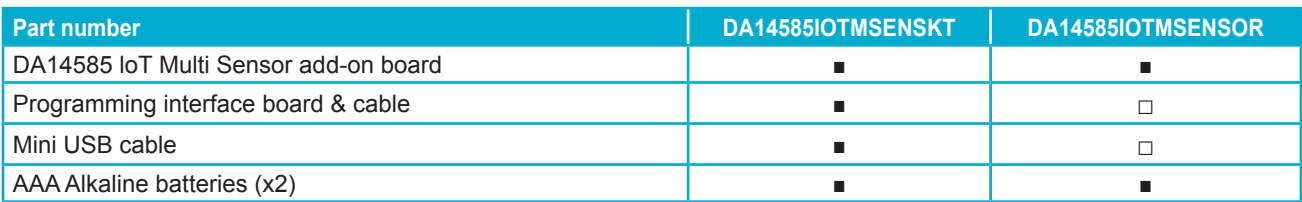

■ Included □ Not included

**www.dialog-semiconductor.com/bluetoothlowenergy**

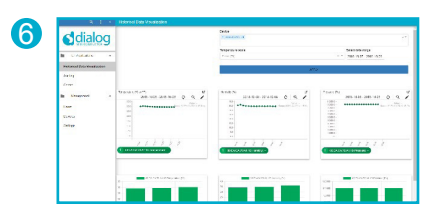